# SISTEMAS OPERACIONAIS

Introdução a Processos

**Andreza Leiteandreza.leite@univasf.edu.br**

## Plano da Aula

**2**

<mark>□ Introdução a Processos</mark>

□ Threads vs Processos

<mark>□ Características dos Processos</mark>

<mark>□</mark> Estados dos Processos

## Processos/Multiprogramação

**P** Por que executar vários programas simultaneamente?

- Permitir que vários usuários usem uma máquina simultaneamente
- Melhorar a eficiência do sistema

## Processo

<mark>□</mark> Um programa em execução

Em sistema operacional é conveniente<br>diferenciar um programa de sua exect diferenciar um programa de sua execução:

Programa - entidade estática e permanente<br>Desmoste ner una conjiência de instruções na - composto por uma seqüência de instruções: passivo sob o ponto de vista do sistema operacional

**Processo - entidade dinâmica**<br>Distance estimada a modida e

- altera seu estado a medida que avança sua execução;

- o processo é uma abstração que representa um programa em execução;

**5**

□ Um processo é composto por:<br>□

**P**rogramas

<mark>□</mark> Dados

**□ Contexto (valores)** 

**6**

<mark>□</mark> Analogia entre um **Processo** e um **Cozinheiro**  $\Box$  Imagine um engenheiro com dotes culinários fazendo um bolo: $\blacksquare$  Receita = programa Engenheiro cozinheiro = processador (CPU) Ingredientes = dados de entrada. **Processo é a atividade desempenhada<br>Pelo cozinheiro em ler a receita** pelo cozinheiro em ler a receita, buscar os ingredientes e assar o bolo.

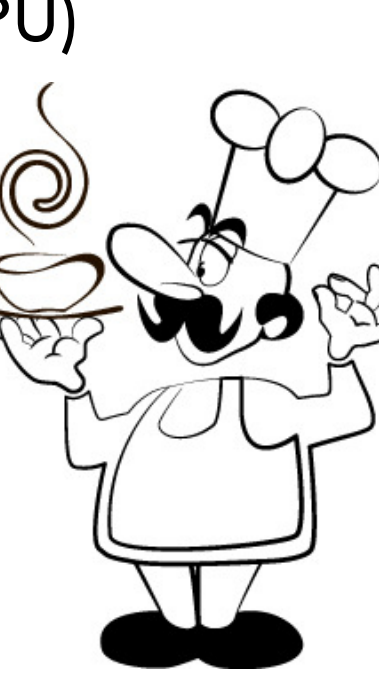

**7**

## Características/Propriedades de um processo

- Um processo é uma abstração que representa um<br>Programa em execução programa em execução
	- Um processo tem execução sequencial
	- O resultado da execução de um processo independe da velocidade do processador em que for executado

 $\Box$  O mesmo programa executado por dois usuários gera dois processos

**8**

## Características/Propriedades de um processo

- **□ Um programa pode gerar (criar) vários processos**
- **<u>n</u> Um processo tem duas partes:** 
	- Ativa fluxo de controle
	- Passiva espaço de endereçamento (memória, registradores, arquivos)

## Thread

- **□ Denota um fluxo de controle ( Processo leve)**
- **Por questão de eficiência, processos podem ter** múltiplas threads que compartilham o espaço de endereçamento do processo

## <mark>□</mark> Escalonador

**P**rograma que controla/decide que thread deve ser executada a cada instante

## □ Ciclos de um processo

#### <mark>□ Criado</mark>s

- **Início do sistema**
- Chamada de Sistema de criação de processo por um processo em execução
- Requisição do usuário para criar um novo processo
- Início de uma tarefa em lote (computadores de grande porte)

#### <mark>□</mark> Destruídos

- Saída normal (voluntária)
- Saída por erro (voluntária)
- Erro fatal (involuntário)
- Cancelamento por outros processos (involuntária)

## □ Ciclos básicos de operação

- **□ Ciclo de processador** 
	- **Tempo que ocupa a CPU**
- <mark>□ Ciclo de Entrada/Saída</mark>
	- $\blacksquare$  Tempo de espera de um evento E/S

## □ A troca de ciclos ocorre por:

- $\Box$  Chamada de Sistema ( CPU  $\rightarrow$  E/S)
- $\Box$  Ocorrência de Evento Interrupção ( $E/S \rightarrow CPU$ )<br>Linserir um pendrive na USB, escrever um bloco em disco, receber um r
	- inserir um pendrive na USB, escrever um bloco em disco, receber um pacote pela rede...

## Processos CPU-bound

 $\blacksquare$  Ciclo de processador > Ciclo de E/S

## Processos I/O bound

 $\blacksquare$  Ciclo de E/S > Ciclo de processador

## <mark>□ Relacionamento</mark>s:

#### **□ Processos Independentes**

- Não apresentam relacionamentos com outros processos

#### **□ Grupo de Processos**

- Apresentam algum tipo de relacionamento , por exemplo, hierarquia de processos com mesma filiação:
	- Processo criador é o processo pa<sup>i</sup>
	- Processo criado é o processo filho<br>■ Processo stasão stas á selección
	- Representação através de uma árvore
	- Evolução dinâmica

## <mark>□ Relacionamento</mark>s:

### **□ Processos Independentes**

- Não apresentam relacionamentos com outros processos

#### **□ Grupo de Processos**

- Apresentam algum tipo de relacionamento , por exemplo, hierarquia de processos com mesma filiação:
	- O que fazer na destruição de um processo?
		- Toda descendência "morre"?
		- A descendência é herdada pelo processo "avô"?
		- Postergar a destruição efetiva do processo pai até o final de todos os filhos?

## □ ESTADOS

**Após ser criado, um processo precisa entrar num ciclo** de processador

#### <mark>□</mark> Possibilidades:

- Processador não está disponível
- Vários processos estão sendo criados

#### □ O que fazer então?

**E Criar uma fila de processos prontos para executar** 

## □ ESTADOS

Diagrama de transição de estados de um processo

**¤ Um escalonador, através do uso da fila de processos** prontos (aptos para a execução) atribui a cada instante, o processador a um dos processos

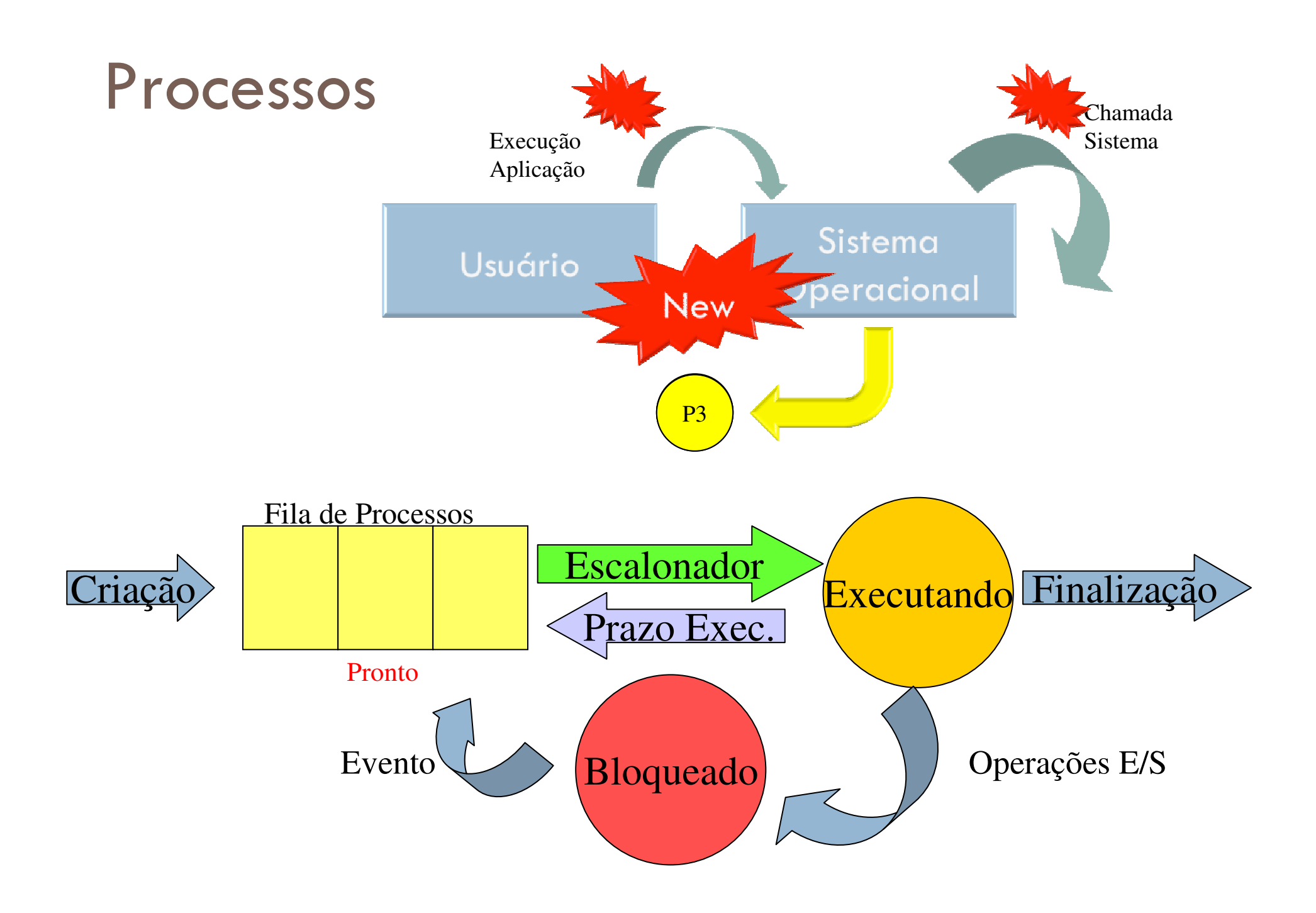

## □ ESTADOS

## <mark>□</mark> Finalização de processos

- Final normal da execução
- Excesso de tempo
- Falta de memória
- Violação de limites
- Erros de proteção
- Erros aritméticos
- **E** Timeout de eventos
- $\blacksquare$  Erro em periféricos de E/S
- Intervenção do SO
- Logoff de usuários

## <mark>□ Escalonador</mark>

- Cada processo é representado por um PCB (Process<br>Control Block) que contém: Control Block) que contém:
	- Estado do processo
		- Rodando (Executando)
		- Pronto
		- Bloqueado
	- Número do processo
	- Contador de Programa
	- Registradores
	- Localização da pilha de execução
	- Prioridade de execução

**20**

## <mark>□ Escalonador</mark>

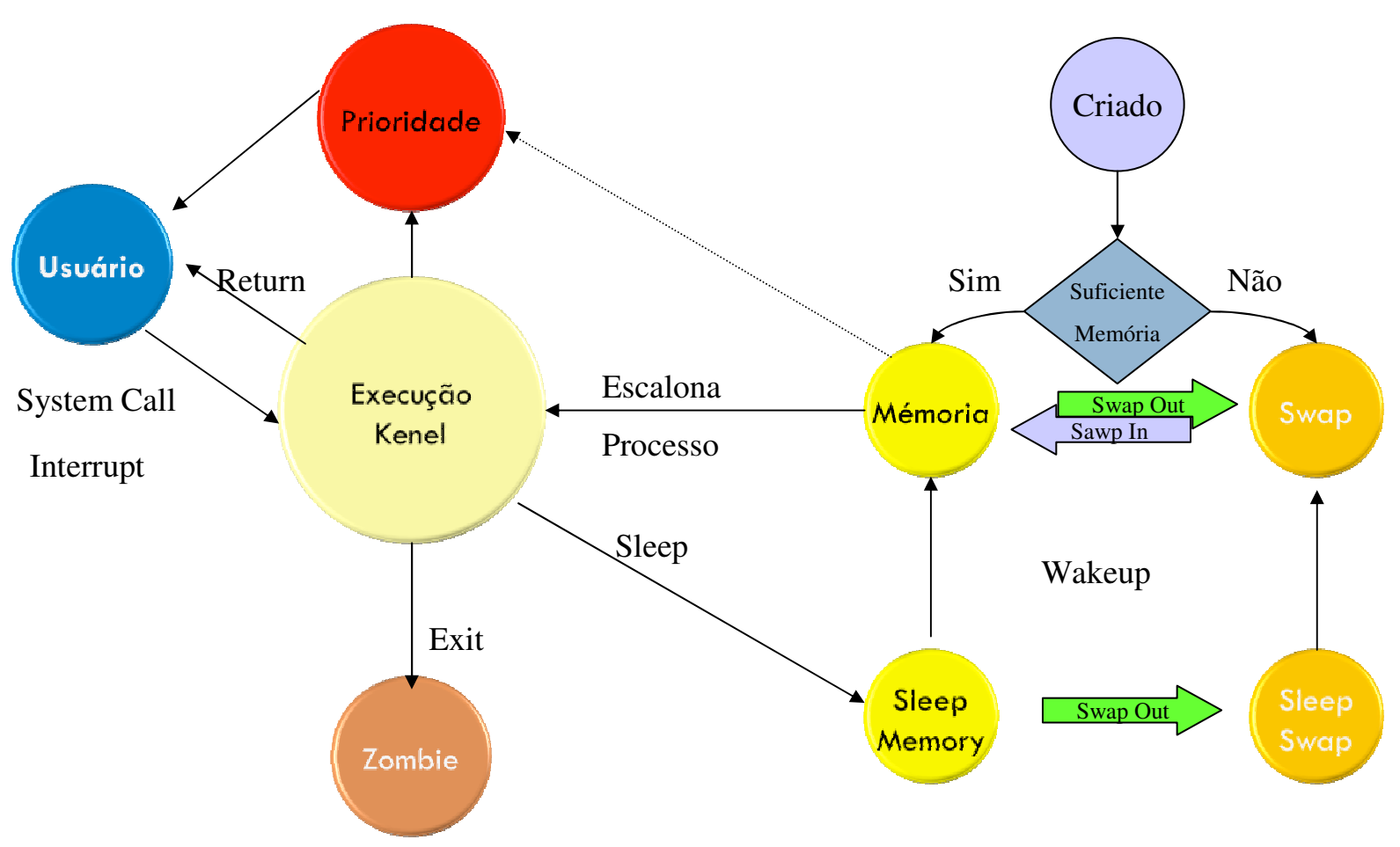

## <mark>□ Resumindo:</mark>

- Um processo é uma abstração de um programa em execução
- **□** Funções do S.O.
	- **Alocar recursos a processos**
	- Suportar criação de processos pelo usuário
	- Suportar comunicação entre processos

#### **É função do Escalonador de Processos:**

Dividir tempo de CPU para diferentes processos de forma a maximizar a utilização da CPU, fornecendo um tempo de resposta razoável!

## <mark>□ Resumindo:</mark>

**O** Criação de um processo:

- O que é necessário?<br>■ construir estrutures e
	- construir estruturas de dados
	- alocar espaço de endereçamento
- Quando?
	- usuário inicia sessão;
	- quando gerado por outro processo
		- $\blacksquare$  (e.g., servidor de web ,ftp);

## <mark>□ Resumindo:</mark>

**O** Destruição de um processo:

- Quando terminar?
	- execução de instrução de finalização;
	- **La condições de erro;**
- Algumas razões para o término:
	- $\blacksquare$  tempo excedido;
	- falta de memória;
	- uso de instrução privilegiada;
	- término do processo pai; ...

## <mark>□ Resumindo:</mark>

<mark>□</mark> Estados de um Processo

#### **• Pronto (Ready)**

- Quando um processo aguarda que o sistema operacional aloque a CPU para sua execução

#### ■ Espera (Wait)

- Quando um processo está aguardando algum evento externo para prosseguir com o processamento

#### **= Executando (Running)**

- Quando um processo está sendo processado pela CPU

#### ■ Bloqueado

- Esperando operações de entrada ou saida